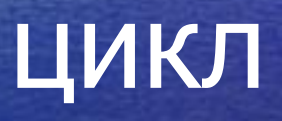

## **Приключения Тома Сойера**

**«Том вышел на улицу с ведром известки и длинной кистью. Он окинул взглядом забор, и радость в одно мгновение улетела у него из души, и там воцарилась тоска... Со вздохом обмакнул он кисть в известку, провел ею по крайней доске, потом проделал то же самое снова и остановился: как ничтожна белая полоска по сравнению с огромным пространством некрашеного забора!..»**

**Марк Твен**

Пусть переменная принимает значения:  $I := 1, 2, 3, \ldots, 15$ Давайте запишем так:  $I:=1$  TO 15

Попробуйте сами:  $X:=5, 6, 7, 8, 9, 10$ 

 $X:=5$  TO 10

 $I := 1, 2, 3,$  $I:=? TO ?$ 

## Оператор FOR

• Пример1. напечатать свое имя 5 раз. Write ('*MMA'*); Write ('VMA'); Write ('*MMA'*); Write ('*MMA'*); Write ('VMA');

• На языке Паскаль: FOR  $I:=1$  TO 5 do Write('UMA');

## Оператор FOR

• Пример2. напечатать число 10 15 раз. На языке Паскаль: FOR I:=1 TO 15 do

 $\equiv$  2

• Вычислить и распечатать значения функции Y=2\*X на интервале [-5; 5]: Program func; Var x, y: integer; begin For  $x:=-5$  TO 5 do begin  $y:=2*x;$ Write (x, y) end; end.

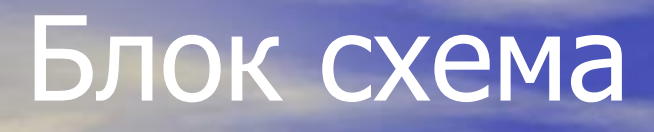

начало

 $Y=2*x$ 

 $X = -5;5$ 

Вывод х,у

конец

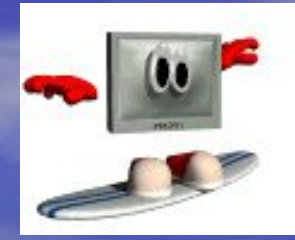

**Циклический алгоритм –** это алгоритм некоторые шаги которого повторяются N-количество раз.

**Тело цикла –** шаги алгоритма, которые повторяются.

**Параметр цикла –** величина, от которой зависит число повторений в цикле.

## Решите задачки:

• Вычислить и напечатать значения функции  $Y=X^2 + 4X$  при значениях аргумента X , изменяющихся от -10 до 10. Нарисовать блок-схему.